, tushu007.com

## $<<$ Access  $>>$

 $<<$  Access  $>>$ 

- 13 ISBN 9787302230557
- 10 ISBN 7302230552

出版时间:2010-7

页数:222

PDF

更多资源请访问:http://www.tushu007.com

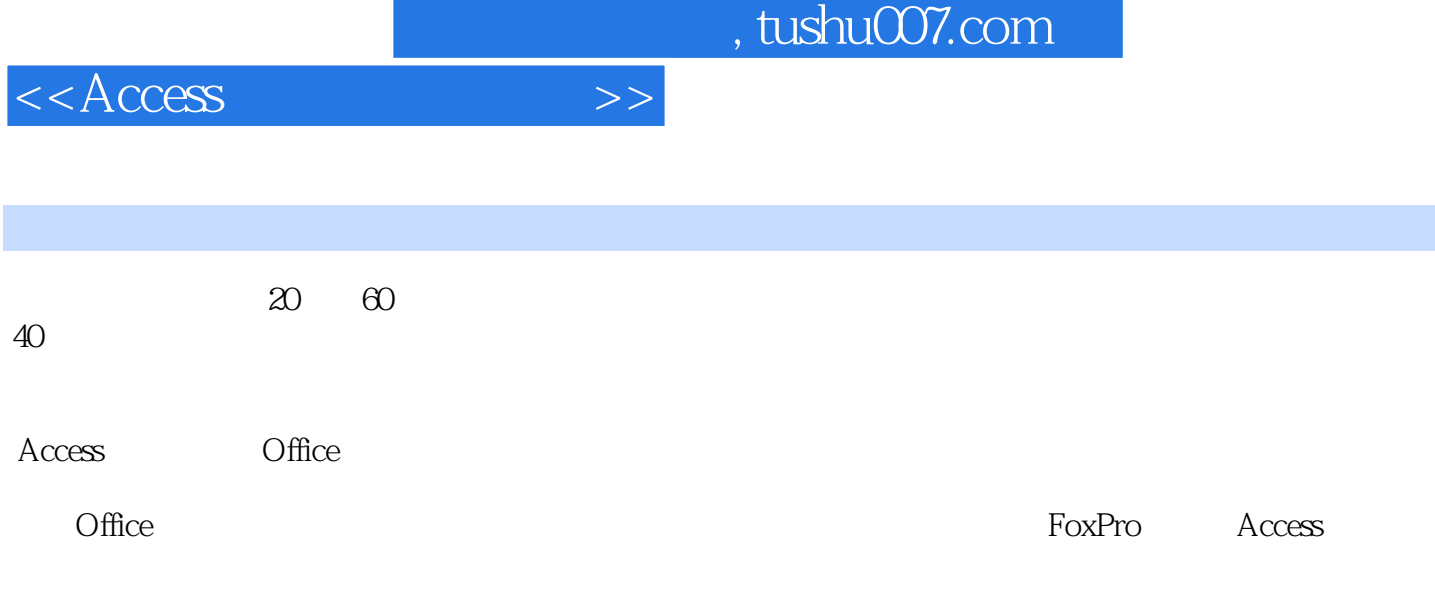

 $\rm\bf\AA$ ccess

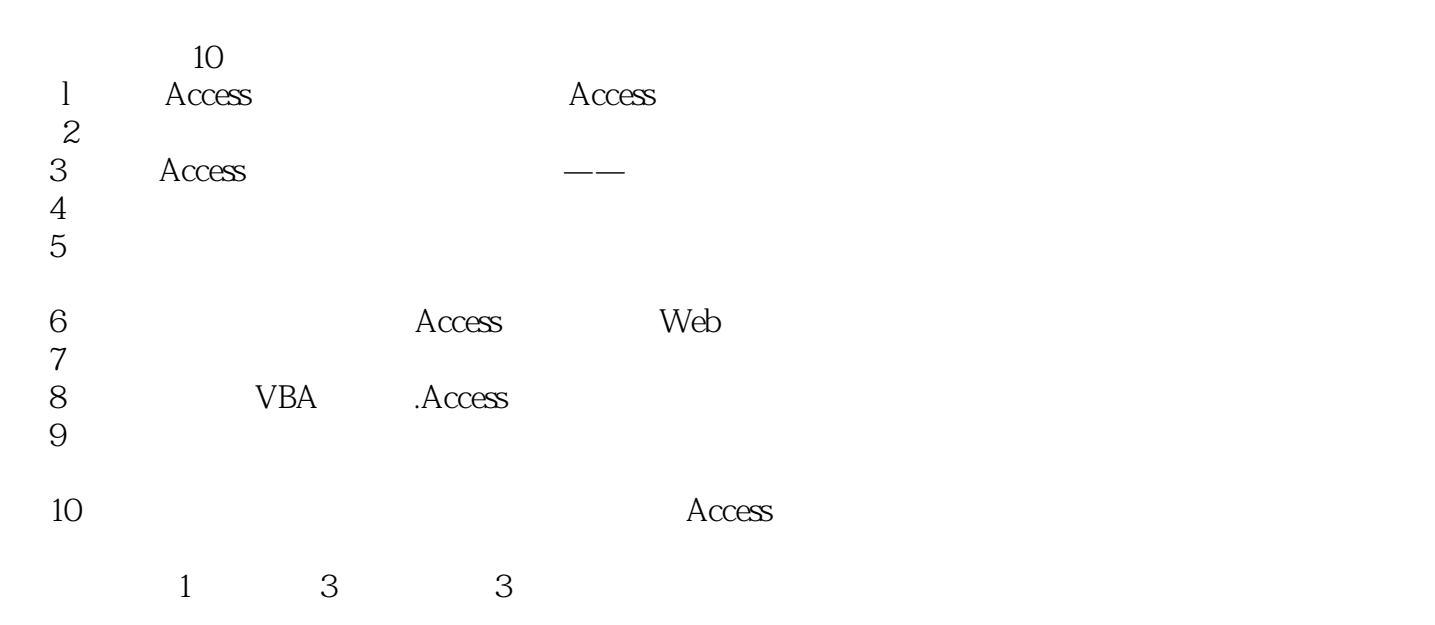

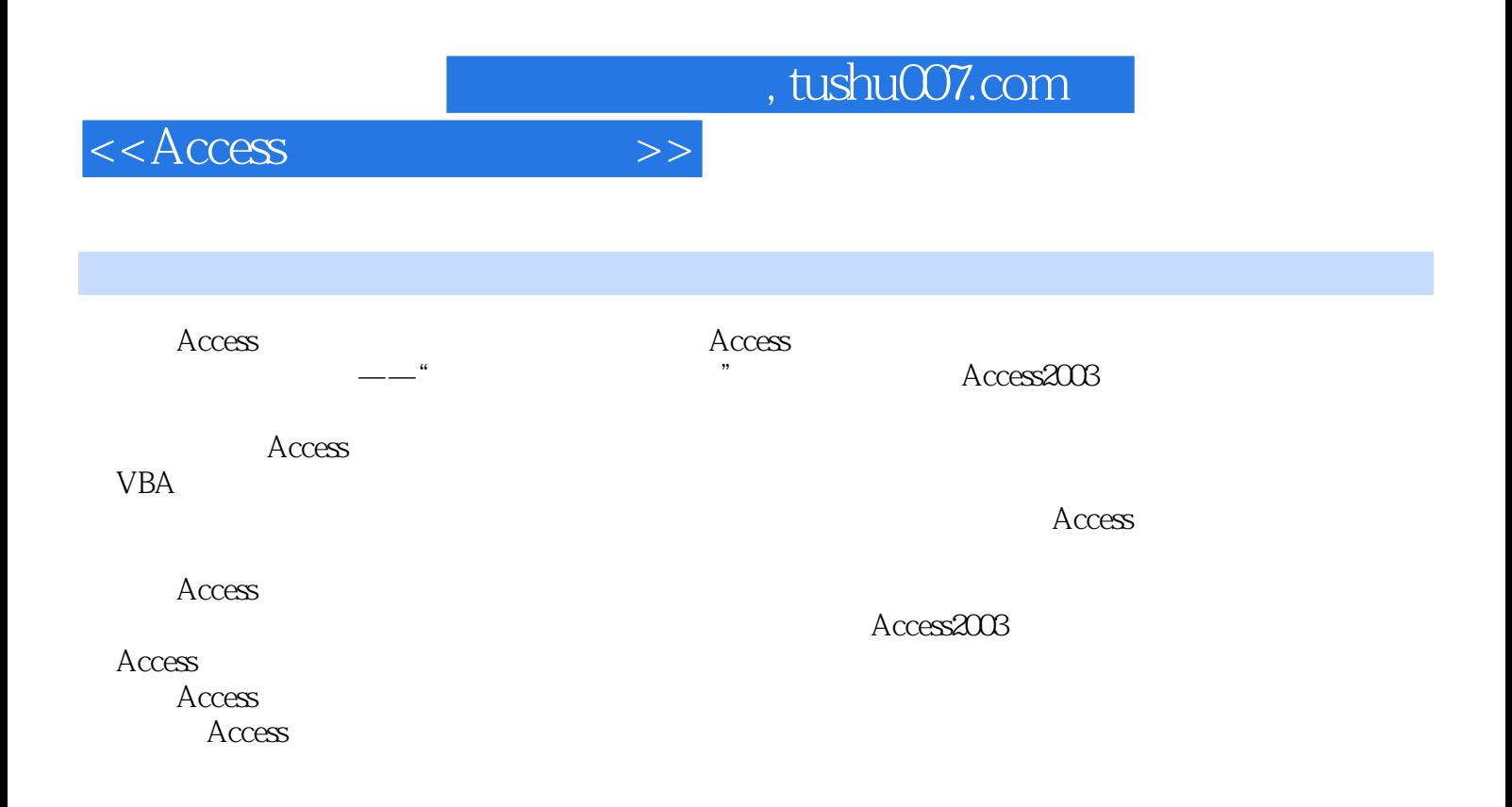

 $<<$ Access

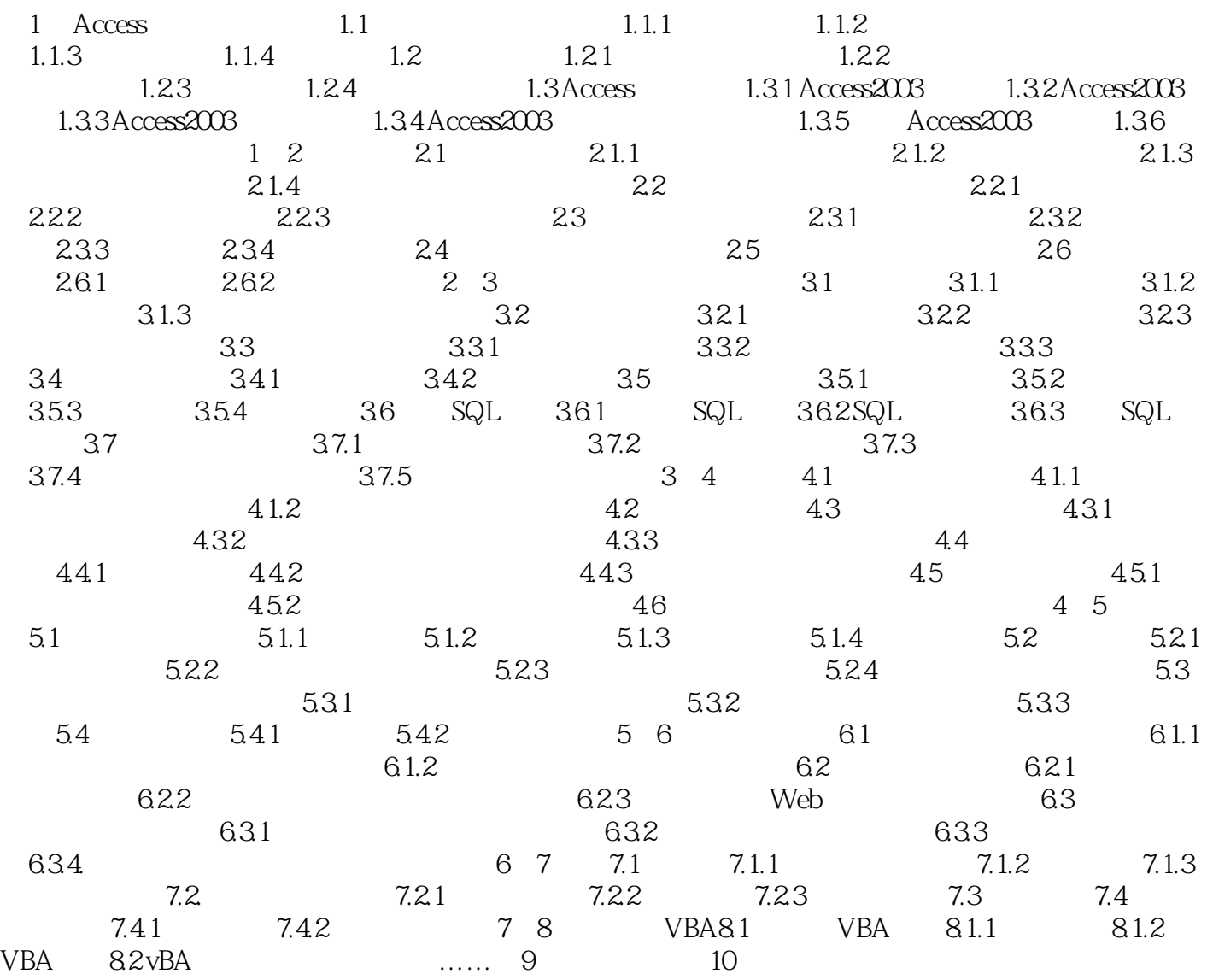

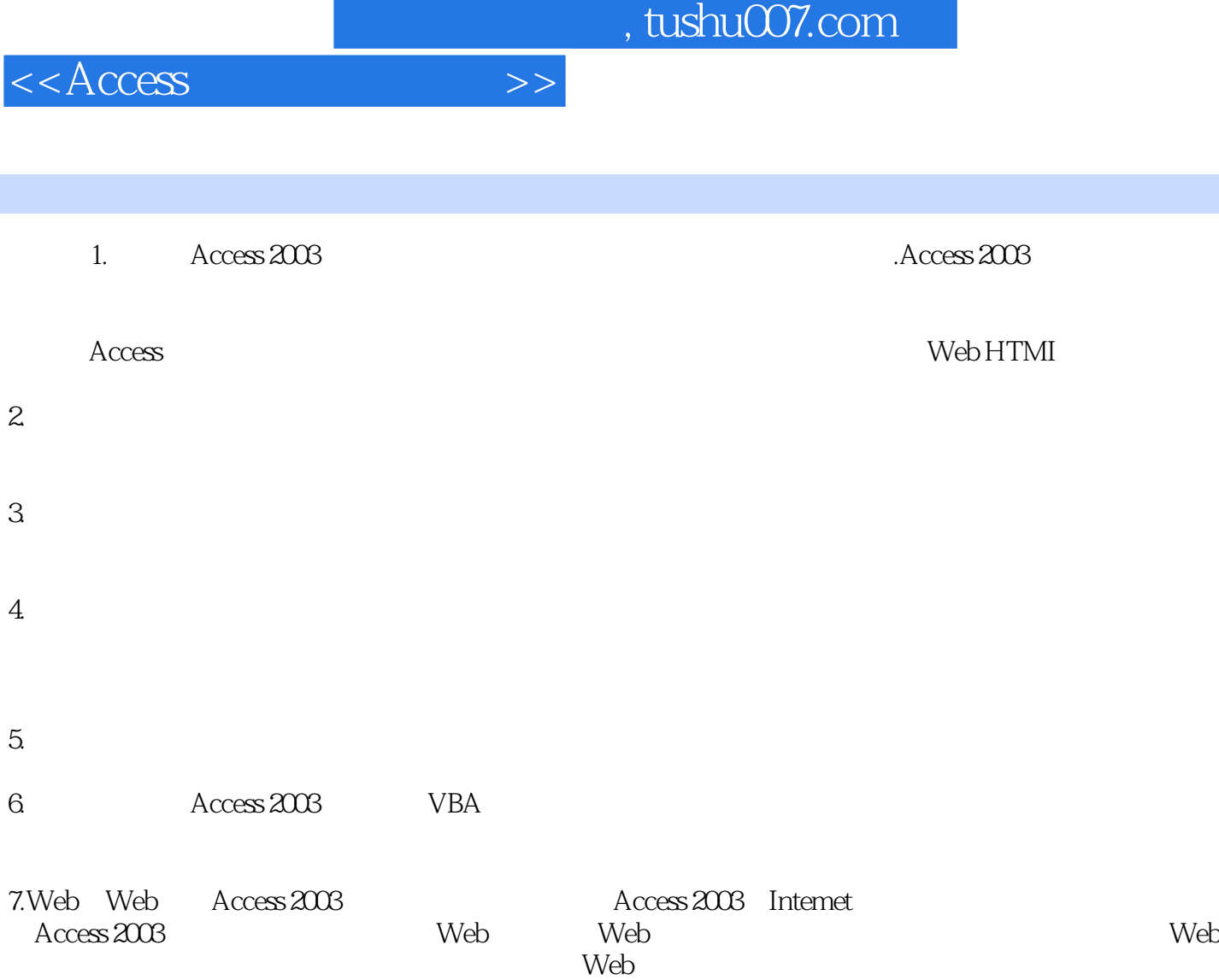

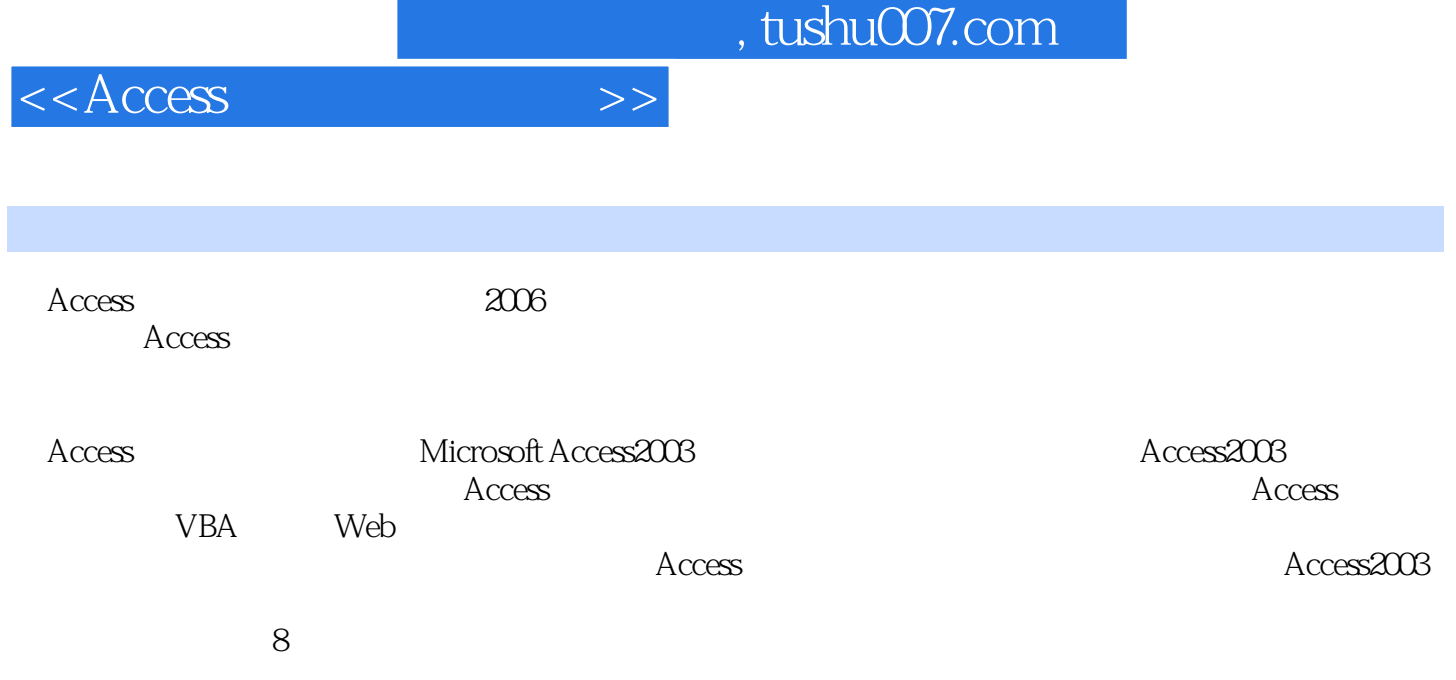

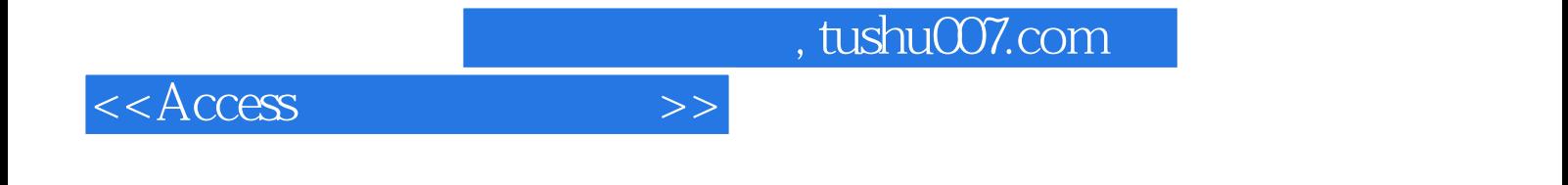

本站所提供下载的PDF图书仅提供预览和简介,请支持正版图书。

更多资源请访问:http://www.tushu007.com